**BlueCross BlueShield** of Texas

## Guía de contacto Coberturas de BCBSTX que se solicitaron a través del Mercado de seguros

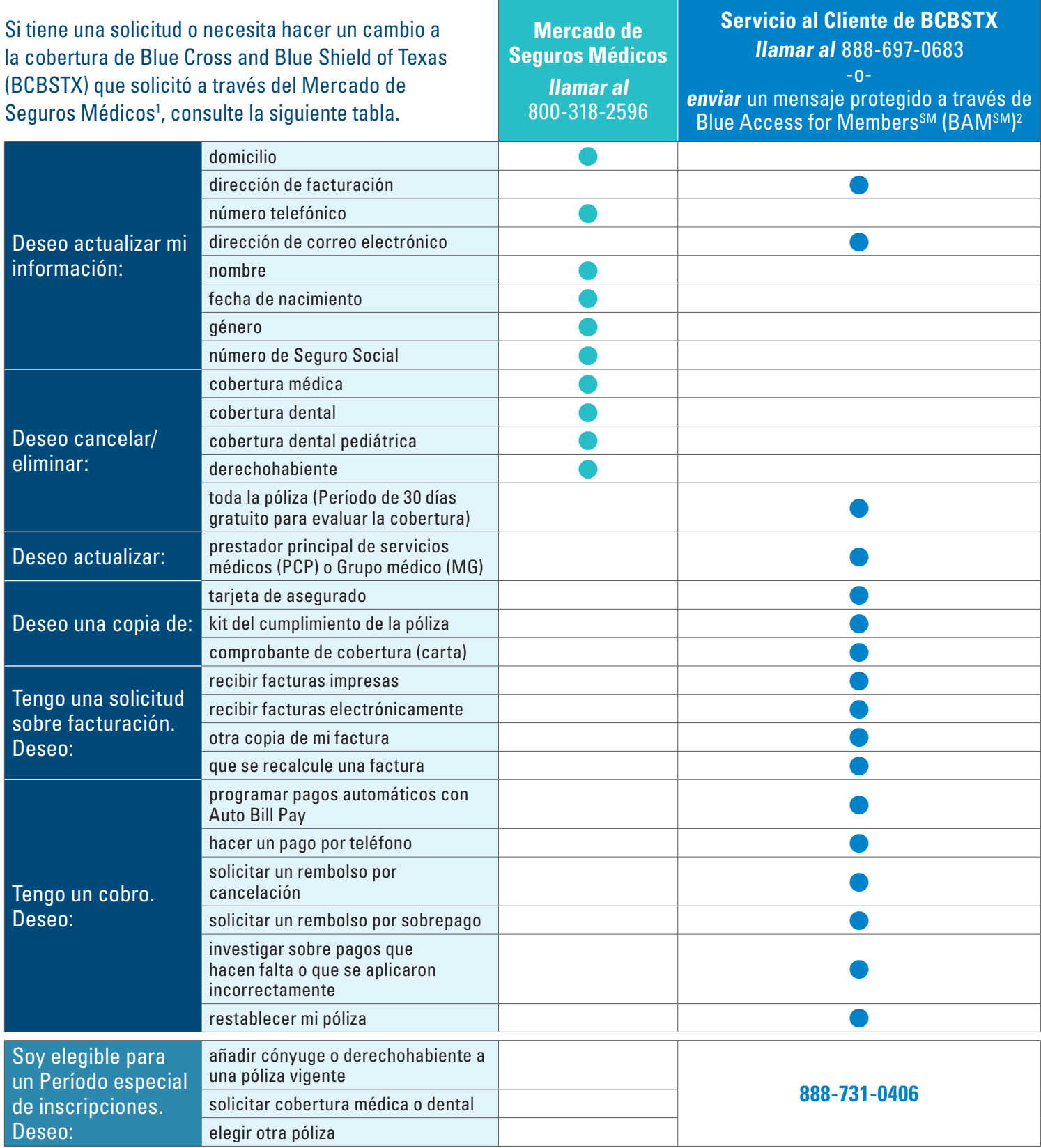

<sup>1</sup> Solicitó la póliza de seguro en línea en Cuidadodesalud.gov, por teléfono o con la ayuda un agente o corredor de seguros.

<sup>2</sup> BAM es un portal protegido de BCBSTX para sus asegurados. Para enviar un mensaje a través de BAM, inicie sesión con su cuenta en **espanol.bcbstx.com/member** y seleccione el centro de mensajes.